# **Structures in C**

# **(Chapter 19)**

**Structures**

**1**

•Programs are solving a 'real world' problem

- Entities in the real world are real 'objects' that need to be represented using some data structure
	- § With specific attributes
- Objects may be a collection of basic data types
	- In C we call this a structure

**2**

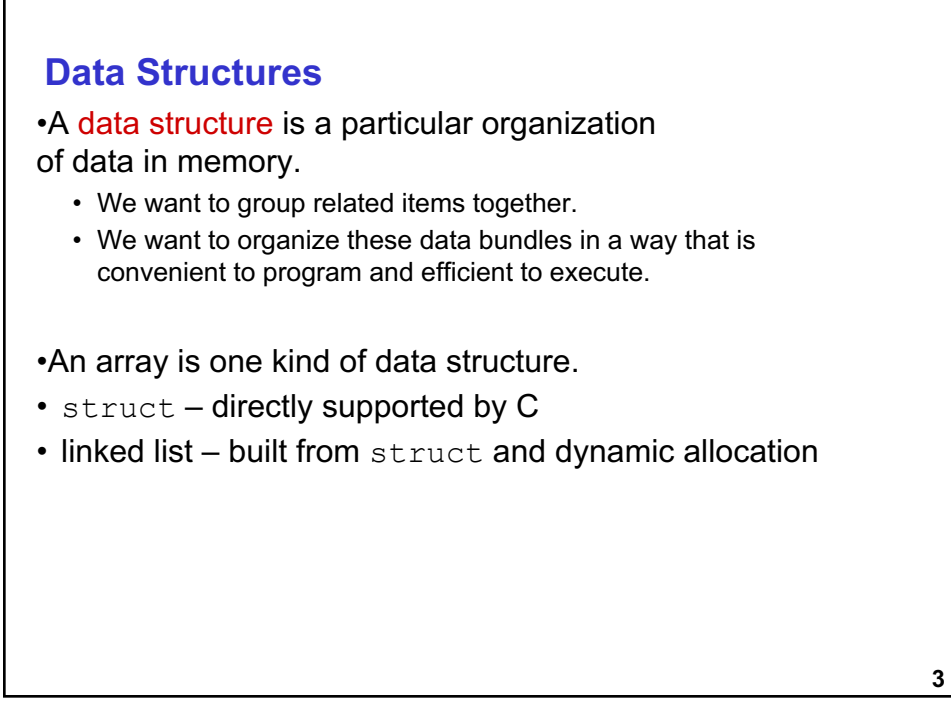

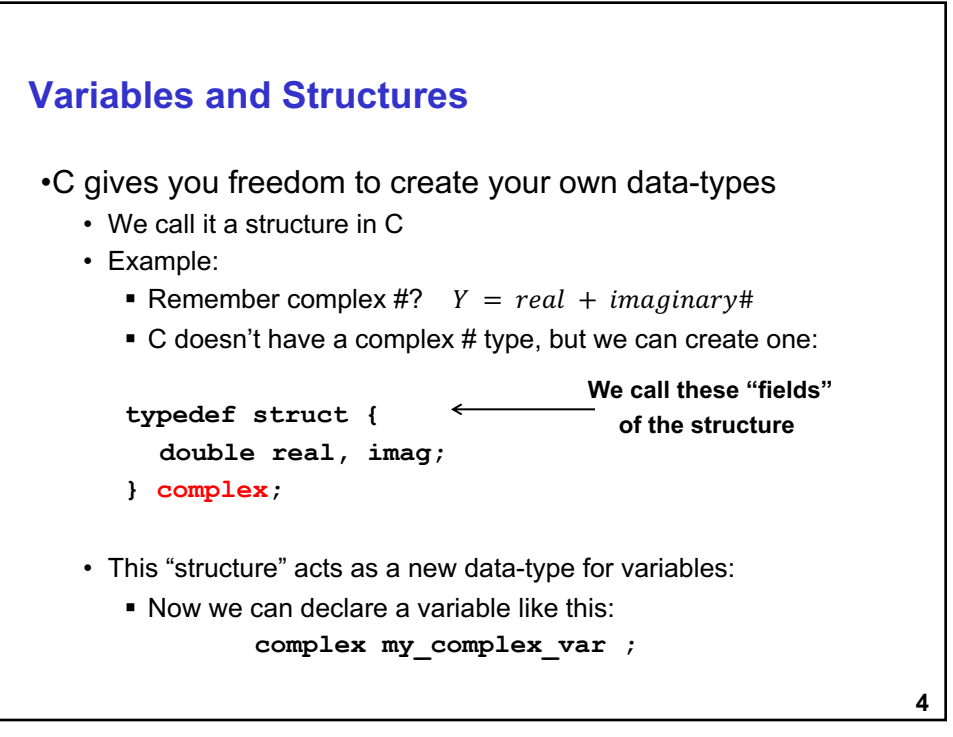

### **Structures in C – Ex.2**

•A **struct** is a mechanism for grouping together related data items of different types.

• Recall that an array groups items of a single type.

#### •Example:

**5**

We want to represent an airborne aircraft:

```
• char flightNum[7];
  int altitude;
  int longitude;
  int latitude;
  int heading;
  double airSpeed;
```
•We can use a **struct** to group these data together for each plane.

**5**

# **Defining a Struct**

•We first need to define a new type for the compiler and tell it what our struct looks like.

```
•struct flightType {
  char flightNum[7]; /* max 6 characters */
  int altitude; /* in meters */
  int longitude; \frac{1}{x} in tenths of degrees */
  int latitude; /* in tenths of degrees */
  int heading; /* in tenths of degrees */
 double airSpeed; /* in km/hr */
•};
```
•This tells the compiler how big our struct is and how the different data items ("members") are laid out in memory. •But it does not allocate any memory.

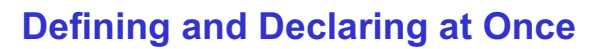

•You can both define and declare a struct at the same time.

```
•struct flightType {
 char flightNum[7]; /* max 6 characters */
 int altitude; /* in meters */
 int longitude; /* in tenths of degrees */
  int latitude; \frac{1}{x} /* in tenths of degrees */
  int heading; \frac{1}{2} /* in tenths of degrees */
 double airSpeed; /* in km/hr */
```

```
•} maverick;
```
**7**

•And you can use the flightType name to declare other structs.

•struct flightType iceMan;

**7**

```
typedef
•C provides a way to define a data type
by giving a new name to a predefined type.
•Syntax:
    • typedef <type> <name>;
•Examples:
    • typedef int Color;
• typedef struct flightType Flight;
  • typedef struct ab_type {
     int a;
     double b;
   } ABGroup;
```
# **Using typedef**

•This gives us a way to make code more readable by giving application-specific names to types.

- Color pixels[500];
- Flight plane1, plane2;

#### •Typical practice:

•Put typedef's into a header file, and use type names in main program. If the definition of Color/Flight changes, you might not need to change the code in your main program file.

• Pay attention…..need this in your Project 5.6

**9**

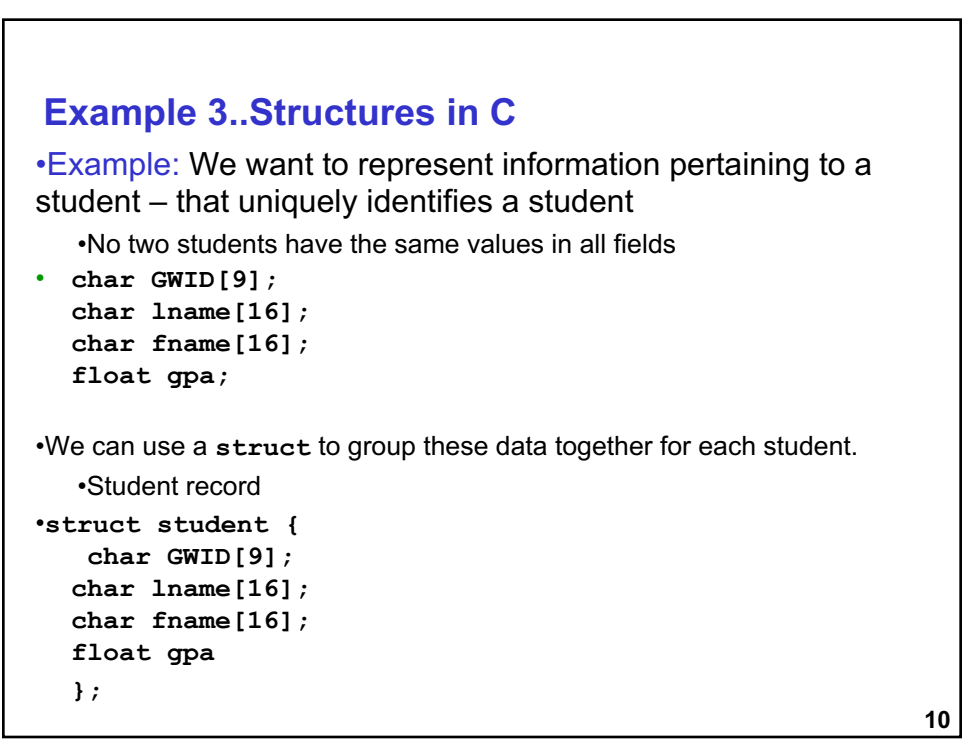

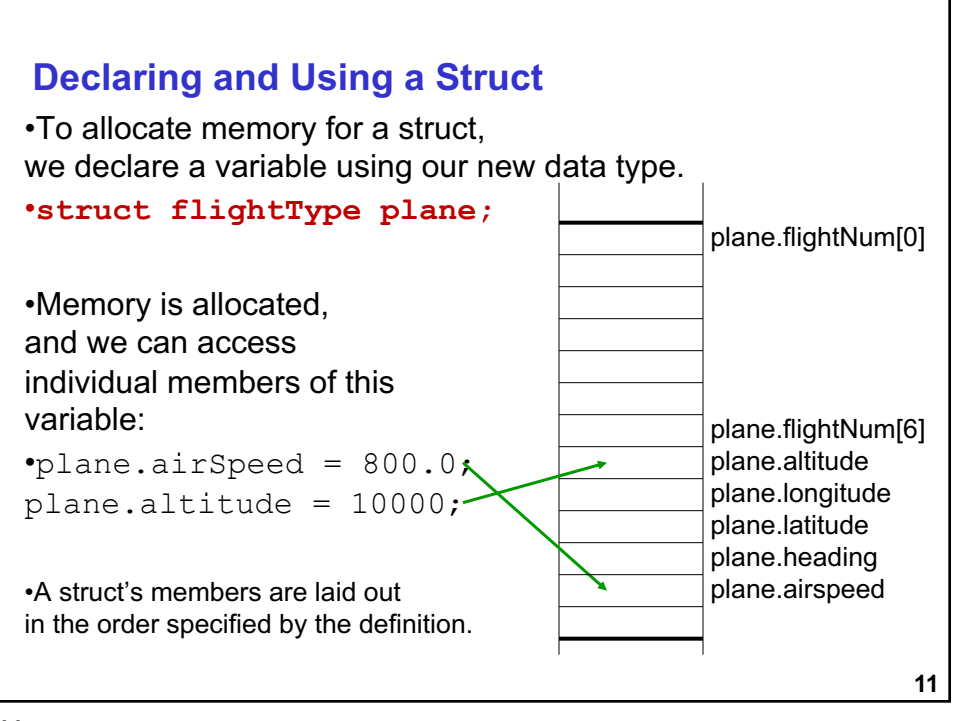

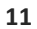

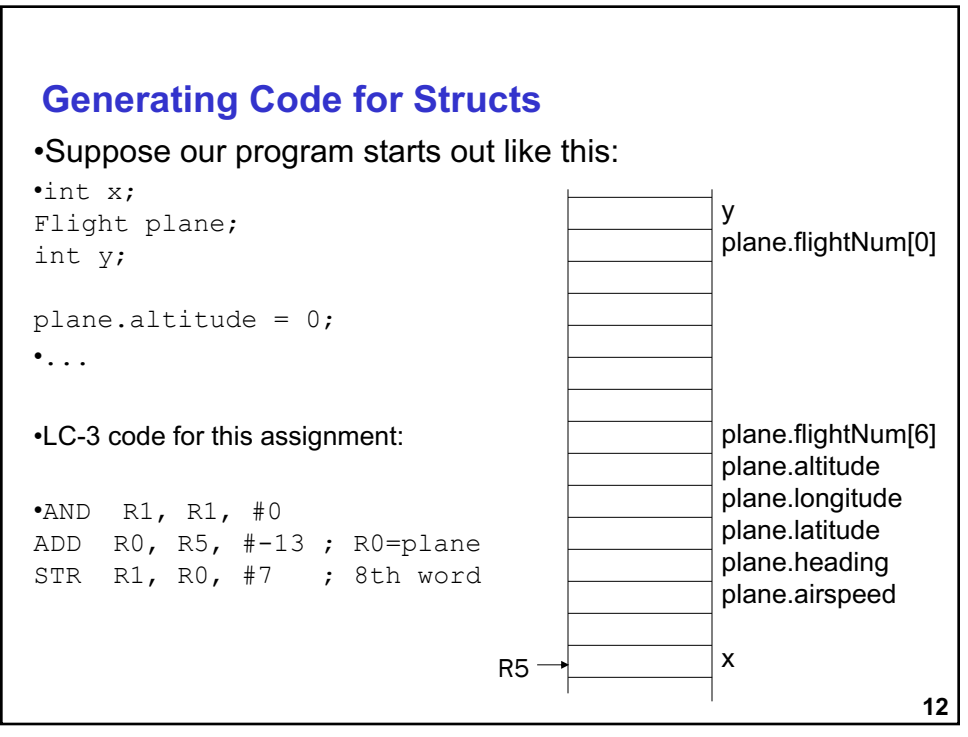

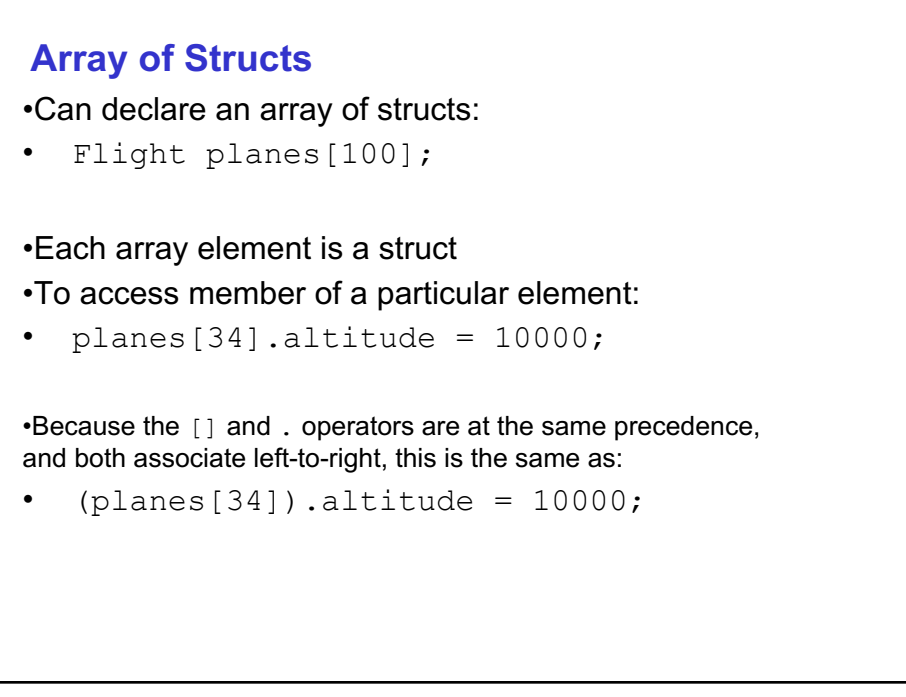

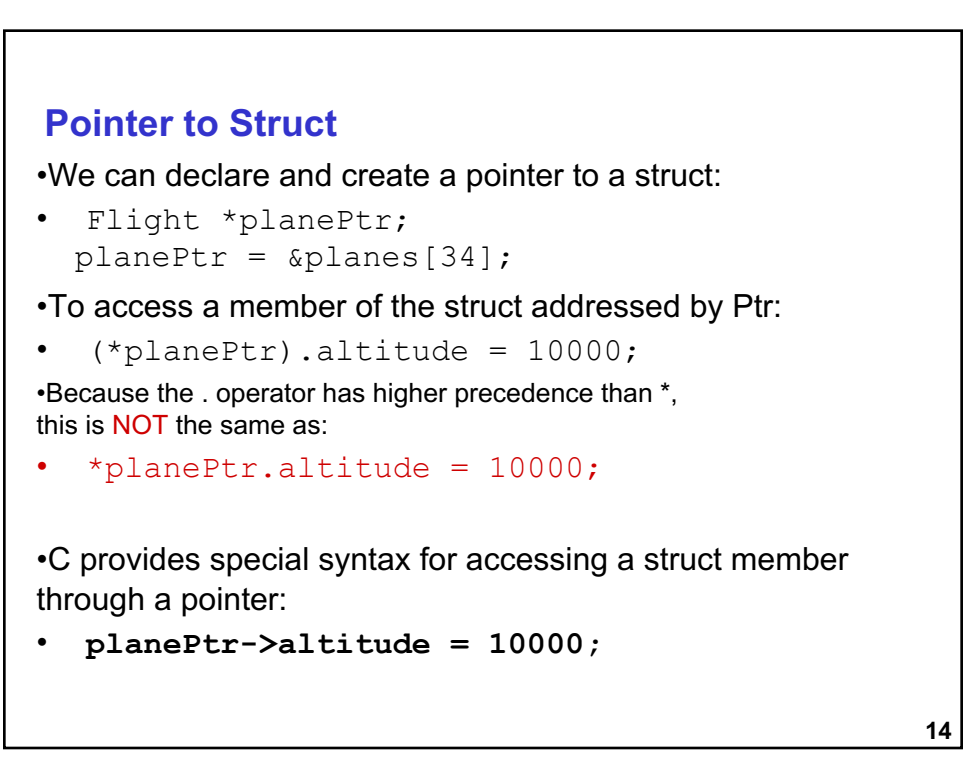

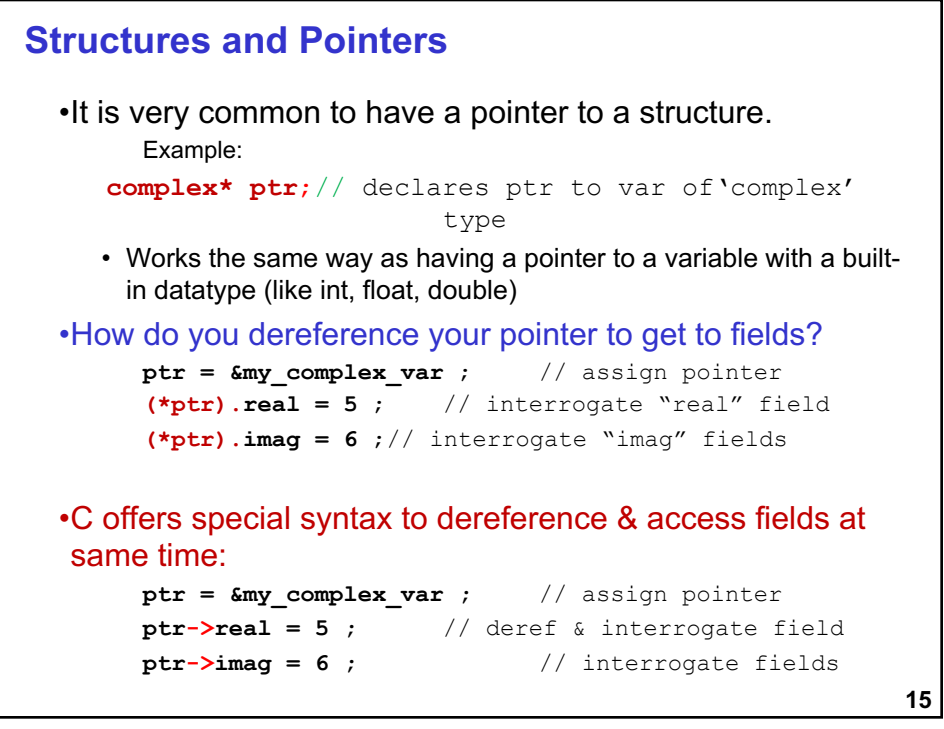

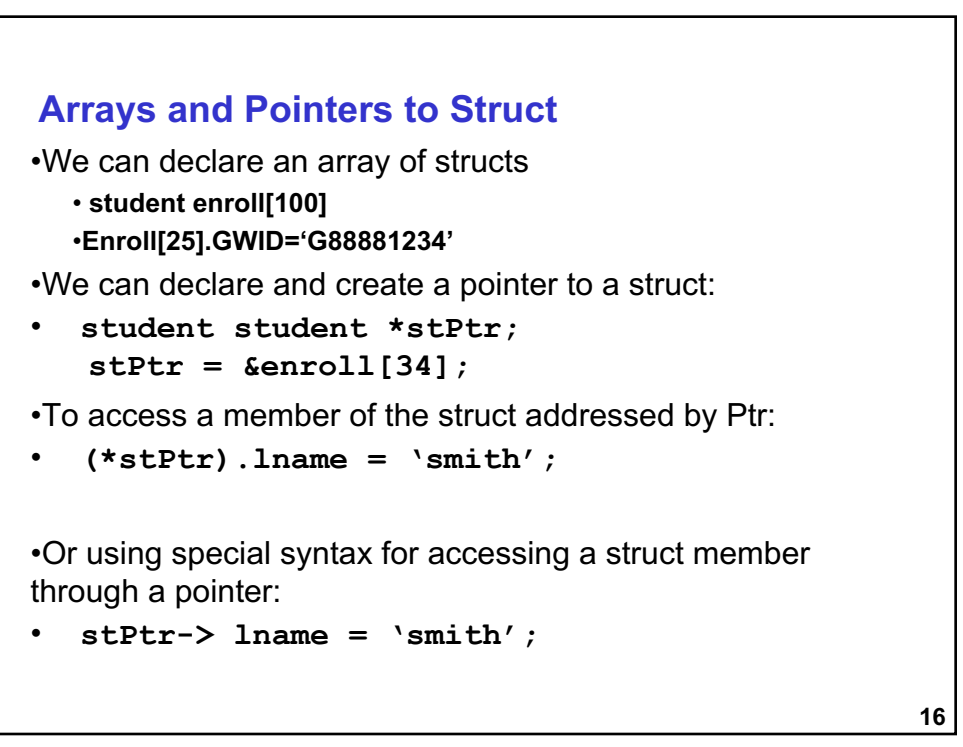

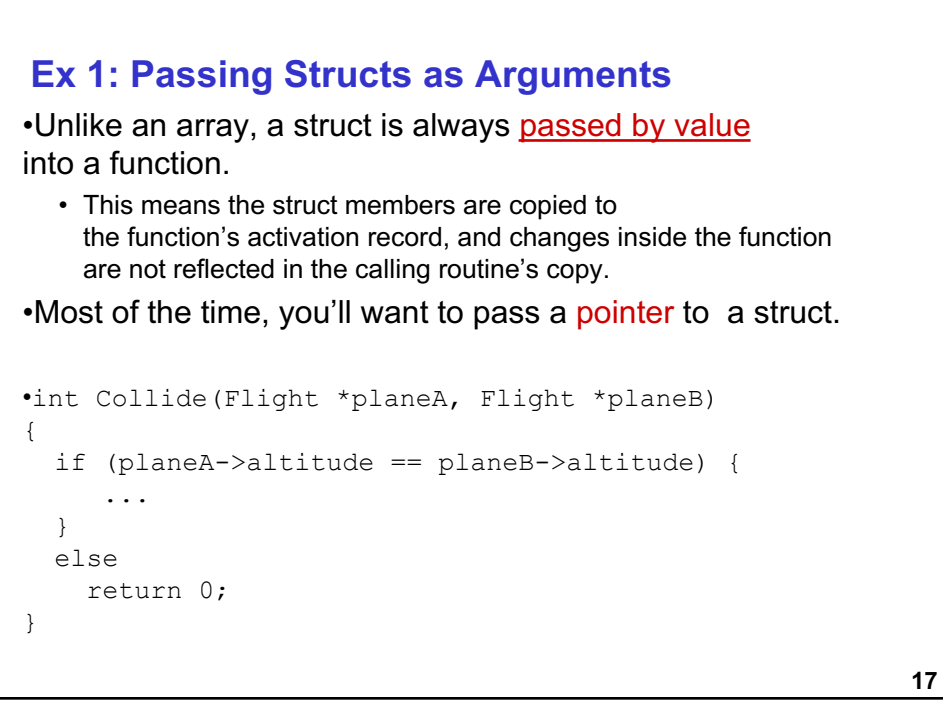

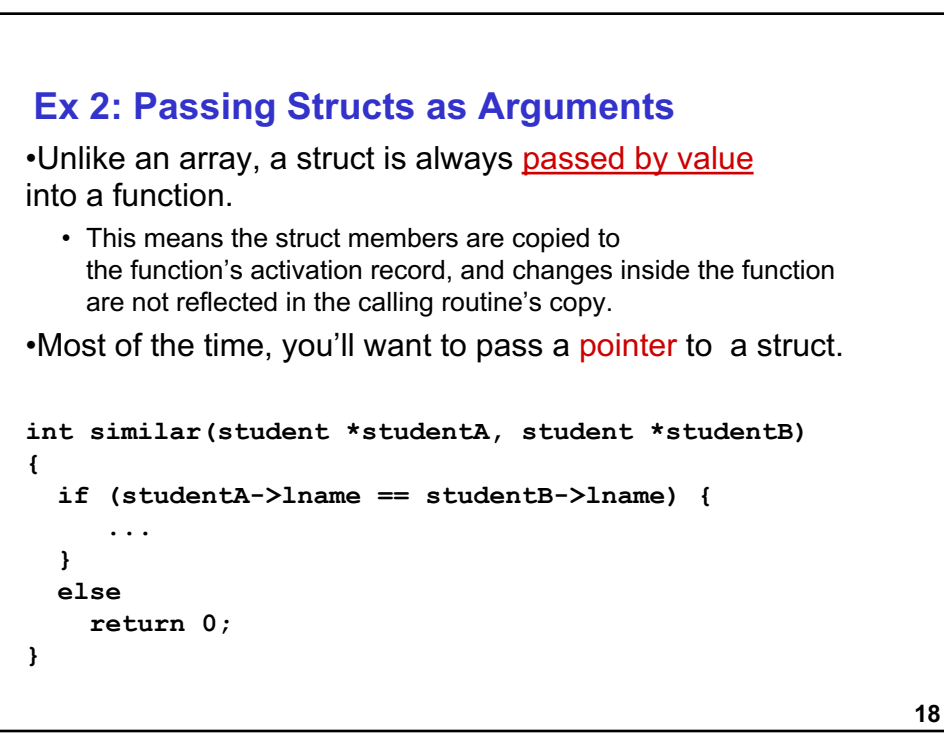